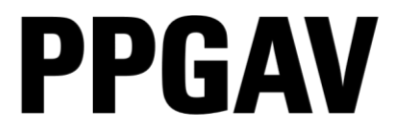

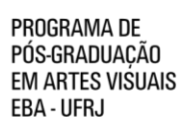

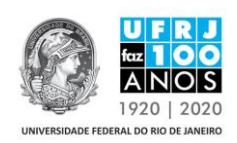

## LISTA DE PRESENÇA DA ETAPA DA PROVA DE PROFICIÊNCIA EM LÍNGUA ESTRANGEIRA DA SELEÇÃO PARA O CURSO DE MESTRADO EM ARTES VISUAIS LINHA LINGUAGENS VISUAIS PPGAV/EBA / UFRJ TURMA 2019

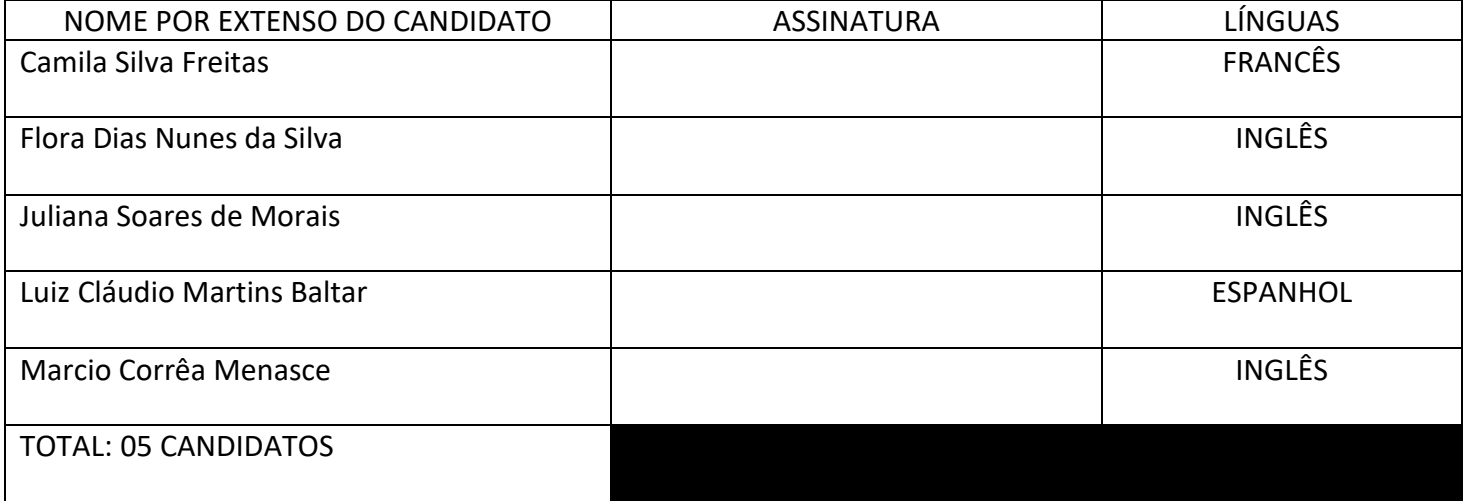